# **PageSpeed Insights**

#### **Mobile**

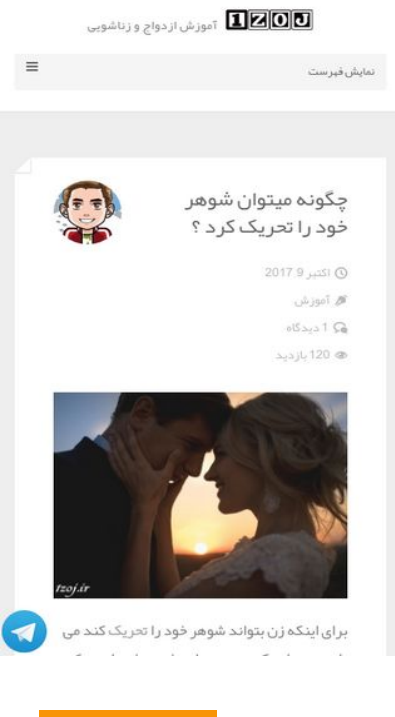

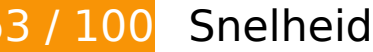

# *D* Dit moet worden gecorrigeerd:

## **JavaScript en CSS in content boven de vouw die het weergeven blokkeren, verwijderen**

Uw pagina heeft 4 blokkerende scriptbronnen en 13 blokkerende CSS-bronnen. Dit veroorzaakt vertraging bij het weergeven van uw pagina.

Geen van de content boven de vouw op uw pagina kan worden weergegeven zonder te wachten totdat de volgende bronnen zijn geladen. Probeer blokkerende bronnen uit te stellen of asynchroon te laden of parseer de essentiële gedeelten van die bronnen rechtstreeks in de HTML.

[Verwijder JavaScript-code die het laden blokkeert:](http://www.sitedesk.net/redirect.php?url=https%3A%2F%2Fdevelopers.google.com%2Fspeed%2Fdocs%2Finsights%2FBlockingJS)

- http://1zoj.ir/wp-includes/js/jquery/jquery.js?ver=1.12.4
- http://1zoj.ir/wp-includes/js/jquery/jquery-migrate.min.js?ver=1.4.1
- http://1zoj.ir/wp-content/themes/fold/js/modernizr.custom.js?ver=2.6.2
- https://p30rank.ir/popup.php?secid=1088570&pt=4

[Optimaliseer de CSS-weergave](http://www.sitedesk.net/redirect.php?url=https%3A%2F%2Fdevelopers.google.com%2Fspeed%2Fdocs%2Finsights%2FOptimizeCSSDelivery) voor de volgende URL's:

- http://1zoj.ir/wp-content/plugins/contact-form-7/includes/css/styles.css?ver=4.9
- http://1zoj.ir/wp-content/plugins/contact-form-7/includes/css/styles-rtl.css?ver=4.9
- http://1zoj.ir/wp-content/themes/fold/css/bootstrap.min.css?ver=4.8.2
- http://1zoj.ir/wp-content/themes/fold/css/bootstrap-theme.min.css?ver=4.8.2
- http://1zoj.ir/wp-content/themes/fold/css/font-awesome.min.css?ver=4.8.2
- http://1zoj.ir/wp-content/themes/fold/css/icons.css?ver=4.8.2
- http://1zoj.ir/wp-content/themes/fold/css/plugins.css?ver=4.8.2
- http://1zoj.ir/wp-content/themes/fold/css/style.css?ver=4.8.2
- http://fonts.googleapis.com/css?family=Nunito:400,300,700
- http://1zoj.ir/wp-content/themes/fold/css/responsive.css?ver=4.8.2
- http://1zoj.ir/wp-content/themes/fold/rtl.css
- http://1zoj.ir/wp-content/themes/fold/css/bootstrap-rtl.min.css
- http://1zoj.ir/wp-content/themes/fold/css/fonts.css

# *L* Overweeg dit te corrigeren:

## **Gebruikmaken van browsercaching**

Wanneer u in HTTP-headers een vervaldatum of maximale leeftijd voor statische bronnen instelt, geeft u de browser opdracht eerder gedownloade bronnen van de lokale schijf te gebruiken in plaats van deze via het netwerk te laden.

[Maak gebruik van browsercaching](http://www.sitedesk.net/redirect.php?url=https%3A%2F%2Fdevelopers.google.com%2Fspeed%2Fdocs%2Finsights%2FLeverageBrowserCaching) voor de volgende cachebare bronnen:

- http://1zoj.ir/wp-content/themes/fold/fonts/YekanWeb-Bold.woff (maximum duur niet gespecificeerd)
- http://1zoj.ir/wp-content/themes/fold/fonts/YekanWeb-Regular.woff (maximum duur niet gespecificeerd)
- http://www.webgozar.com/counter/pic/stat7.gif (maximum duur niet gespecificeerd)
- http://1.gravatar.com/avatar/70e0e7ce4b5f3f38158eb0009123007f?s=140&d=mm&r=g (5 minuten)
- http://maps.google.com/maps/api/js?sensor=false&ver=3.9.1 (30 minuten)

# **CSS verkleinen**

Wanneer u CSS-code comprimeert, kunt u vele bytes aan gegevens besparen en het downloaden en parseren versnellen.

[Verklein CSS](http://www.sitedesk.net/redirect.php?url=https%3A%2F%2Fdevelopers.google.com%2Fspeed%2Fdocs%2Finsights%2FMinifyResources) voor de volgende bronnen om de grootte te reduceren met 1,7 KB (een besparing van 14%).

- Het verkleinen van http://1zoj.ir/wp-content/themes/fold/css/style.css?ver=4.8.2 kan na comprimeren 1,1 KB besparen (een besparing van 13%).
- Het verkleinen van http://1zoj.ir/wp-content/themes/fold/css/plugins.css?ver=4.8.2 kan na comprimeren 540 B besparen (een besparing van 19%).

# **JavaScript verkleinen**

Wanneer u JavaScript-code comprimeert, kunt u vele bytes aan gegevens besparen en het downloaden, parseren en uitvoeren versnellen.

[Verklein JavaScript](http://www.sitedesk.net/redirect.php?url=https%3A%2F%2Fdevelopers.google.com%2Fspeed%2Fdocs%2Finsights%2FMinifyResources) voor de volgende bronnen om de grootte te reduceren met 2,8 KB (een besparing van 31%).

- Het verkleinen van http://1zoj.ir/wp-content/themes/fold/js/social-sharing.js?ver=1.0 kan na comprimeren 848 B besparen (een besparing van 37%).
- Het verkleinen van http://1zoj.ir/wp-content/themes/fold/js/ajax-load-more.js?ver=1.0 kan na comprimeren 745 B besparen (een besparing van 38%).
- Het verkleinen van http://1zoj.ir/wp-content/plugins/contactform-7/includes/js/scripts.js?ver=4.9 kan na comprimeren 663 B besparen (een besparing van 18%).

• Het verkleinen van http://1zoj.ir/wp-content/themes/fold/js/jquery.appear.js?ver=4.8.2 kan na comprimeren 631 B besparen (een besparing van 49%).

# **Afbeeldingen optimaliseren**

U kunt vele bytes aan gegevens besparen door afbeeldingen correct op te maken en te comprimeren.

[Optimaliseer de volgende afbeeldingen](http://www.sitedesk.net/redirect.php?url=https%3A%2F%2Fdevelopers.google.com%2Fspeed%2Fdocs%2Finsights%2FOptimizeImages) om de grootte ervan te verkleinen met 79,5 KB (een besparing van 24%).

- Het comprimeren van http://1zoj.ir/wp-content/uploads/What-is-Viagra-and-how-it-works-P130-4.jpg kan 30,4 KB besparen (een besparing van 29%).
- Het comprimeren van http://1zoj.ir/wp-content/uploads/The-Best-Times-to-Have-Sex-P128-1.jpg kan 17,3 KB besparen (een besparing van 20%).
- Het comprimeren van http://1zoj.ir/wp-content/uploads/Signs-of-sexual-maturity-in-boys-P129-2.jpg kan 13,9 KB besparen (een besparing van 24%).
- Het comprimeren van http://1zoj.ir/wp-content/uploads/Signs-of-pretending-to-orgasm-inwomen-P131-2.jpg kan 8,2 KB besparen (een besparing van 21%).
- Het comprimeren van http://1zoj.ir/wp-content/uploads/How-can-you-provoke-your-husband-P132-2.jpg kan 6 KB besparen (een besparing van 16%).
- Het comprimeren van http://1zoj.ir/wp-content/uploads/logo1zojforfold2.png kan 2,8 KB besparen (een besparing van 75%).
- Het comprimeren van http://1zoj.ir/wp-content/themes/fold/images/widget-post-thumb.png kan 924 B besparen (een besparing van 63%).

# **4 uitgevoerde regels**

## **Omleidingen op bestemmingspagina vermijden**

Uw pagina heeft geen omleidingen. Meer informatie over [het vermijden van omleidingen voor](http://www.sitedesk.net/redirect.php?url=https%3A%2F%2Fdevelopers.google.com%2Fspeed%2Fdocs%2Finsights%2FAvoidRedirects) [bestemmingspagina's.](http://www.sitedesk.net/redirect.php?url=https%3A%2F%2Fdevelopers.google.com%2Fspeed%2Fdocs%2Finsights%2FAvoidRedirects)

## **Comprimeren inschakelen**

U heeft compressie ingeschakeld. Meer informatie over [het inschakelen van compressie.](http://www.sitedesk.net/redirect.php?url=https%3A%2F%2Fdevelopers.google.com%2Fspeed%2Fdocs%2Finsights%2FEnableCompression)

## **HTML verkleinen**

Uw HTML is verkleind. Meer informatie over [het verkleinen van HTML](http://www.sitedesk.net/redirect.php?url=https%3A%2F%2Fdevelopers.google.com%2Fspeed%2Fdocs%2Finsights%2FMinifyResources).

## **Prioriteit geven aan zichtbare content**

U heeft de prioriteit voor de content boven de vouw correct ingesteld. Meer informatie over [het](http://www.sitedesk.net/redirect.php?url=https%3A%2F%2Fdevelopers.google.com%2Fspeed%2Fdocs%2Finsights%2FPrioritizeVisibleContent) [instellen van de prioriteit van zichtbare content](http://www.sitedesk.net/redirect.php?url=https%3A%2F%2Fdevelopers.google.com%2Fspeed%2Fdocs%2Finsights%2FPrioritizeVisibleContent).

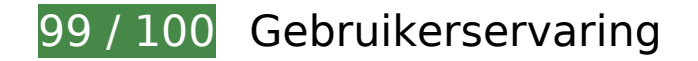

*U* Overweeg dit te corrigeren:

## **Geschikte formaten voor tikdoelen**

Sommige links/knoppen op uw webpagina zijn te klein zodat een gebruiker er niet gemakkelijk op kan tikken op een touchscreen. Overweeg [deze tikdoelen groter te maken](http://www.sitedesk.net/redirect.php?url=https%3A%2F%2Fdevelopers.google.com%2Fspeed%2Fdocs%2Finsights%2FSizeTapTargetsAppropriately) om een betere functionaliteit te leveren aan gebruikers.

De volgende tikdoelen bevinden zich te dicht in de buurt van andere tikdoelen. Er is mogelijk aanvullende tussenruimte vereist.

Het tikdoel <a href="http://1zoj.ir…8%d8%a7%d8%ac/">آموزش قبل از ازدواج>/a> en 7 andere bevinden zich in de buurt van andere tikdoelen.

 **4 uitgevoerde regels** 

**Plug-ins vermijden**

Het lijkt erop dat uw pagina geen plug-ins gebruikt, waardoor content op veel platforms mogelijk niet bruikbaar is. Meer informatie over het belang van [het vermijden van plug-ins](http://www.sitedesk.net/redirect.php?url=https%3A%2F%2Fdevelopers.google.com%2Fspeed%2Fdocs%2Finsights%2FAvoidPlugins).

## **De viewport configureren**

Op uw pagina is een viewport opgegeven die overeenkomt met het formaat van het apparaat, waardoor de pagina correct kan worden weergegeven op alle apparaten. Meer informatie over [het](http://www.sitedesk.net/redirect.php?url=https%3A%2F%2Fdevelopers.google.com%2Fspeed%2Fdocs%2Finsights%2FConfigureViewport) [configureren van viewports](http://www.sitedesk.net/redirect.php?url=https%3A%2F%2Fdevelopers.google.com%2Fspeed%2Fdocs%2Finsights%2FConfigureViewport).

### **Formaat van content aanpassen aan viewport**

De content van uw pagina past binnen de viewport. Meer informatie over [het formaat van content](http://www.sitedesk.net/redirect.php?url=https%3A%2F%2Fdevelopers.google.com%2Fspeed%2Fdocs%2Finsights%2FSizeContentToViewport) [aanpassen aan de viewport.](http://www.sitedesk.net/redirect.php?url=https%3A%2F%2Fdevelopers.google.com%2Fspeed%2Fdocs%2Finsights%2FSizeContentToViewport)

**Leesbare lettergrootten gebruiken**

Deze tekst op uw pagina is leesbaar. Meer informatie over [het gebruik van leesbare lettergrootten](http://www.sitedesk.net/redirect.php?url=https%3A%2F%2Fdevelopers.google.com%2Fspeed%2Fdocs%2Finsights%2FUseLegibleFontSizes).

#### **Desktop**

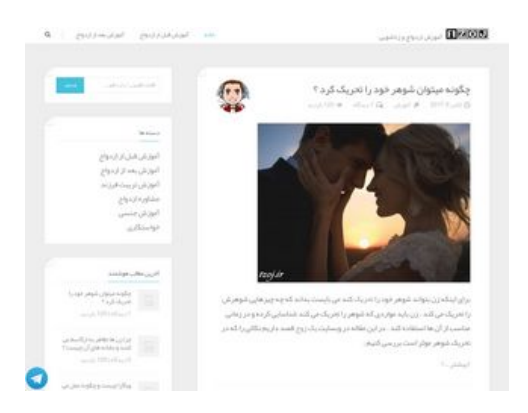

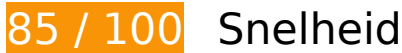

*D* Dit moet worden gecorrigeerd:

## **JavaScript en CSS in content boven de vouw die het weergeven blokkeren, verwijderen**

Uw pagina heeft 4 blokkerende scriptbronnen en 13 blokkerende CSS-bronnen. Dit veroorzaakt vertraging bij het weergeven van uw pagina.

Geen van de content boven de vouw op uw pagina kan worden weergegeven zonder te wachten totdat de volgende bronnen zijn geladen. Probeer blokkerende bronnen uit te stellen of asynchroon te laden of parseer de essentiële gedeelten van die bronnen rechtstreeks in de HTML.

[Verwijder JavaScript-code die het laden blokkeert:](http://www.sitedesk.net/redirect.php?url=https%3A%2F%2Fdevelopers.google.com%2Fspeed%2Fdocs%2Finsights%2FBlockingJS)

- http://1zoj.ir/wp-includes/js/jquery/jquery.js?ver=1.12.4
- http://1zoj.ir/wp-includes/js/jquery/jquery-migrate.min.js?ver=1.4.1
- http://1zoj.ir/wp-content/themes/fold/js/modernizr.custom.js?ver=2.6.2
- https://p30rank.ir/popup.php?secid=1088570&pt=4

[Optimaliseer de CSS-weergave](http://www.sitedesk.net/redirect.php?url=https%3A%2F%2Fdevelopers.google.com%2Fspeed%2Fdocs%2Finsights%2FOptimizeCSSDelivery) voor de volgende URL's:

- http://1zoj.ir/wp-content/plugins/contact-form-7/includes/css/styles.css?ver=4.9
- http://1zoj.ir/wp-content/plugins/contact-form-7/includes/css/styles-rtl.css?ver=4.9
- http://1zoj.ir/wp-content/themes/fold/css/bootstrap.min.css?ver=4.8.2
- http://1zoj.ir/wp-content/themes/fold/css/bootstrap-theme.min.css?ver=4.8.2
- http://1zoj.ir/wp-content/themes/fold/css/font-awesome.min.css?ver=4.8.2
- http://1zoj.ir/wp-content/themes/fold/css/icons.css?ver=4.8.2
- http://1zoj.ir/wp-content/themes/fold/css/plugins.css?ver=4.8.2
- http://1zoj.ir/wp-content/themes/fold/css/style.css?ver=4.8.2
- http://fonts.googleapis.com/css?family=Nunito:400,300,700
- http://1zoj.ir/wp-content/themes/fold/css/responsive.css?ver=4.8.2
- http://1zoj.ir/wp-content/themes/fold/rtl.css
- http://1zoj.ir/wp-content/themes/fold/css/bootstrap-rtl.min.css
- http://1zoj.ir/wp-content/themes/fold/css/fonts.css

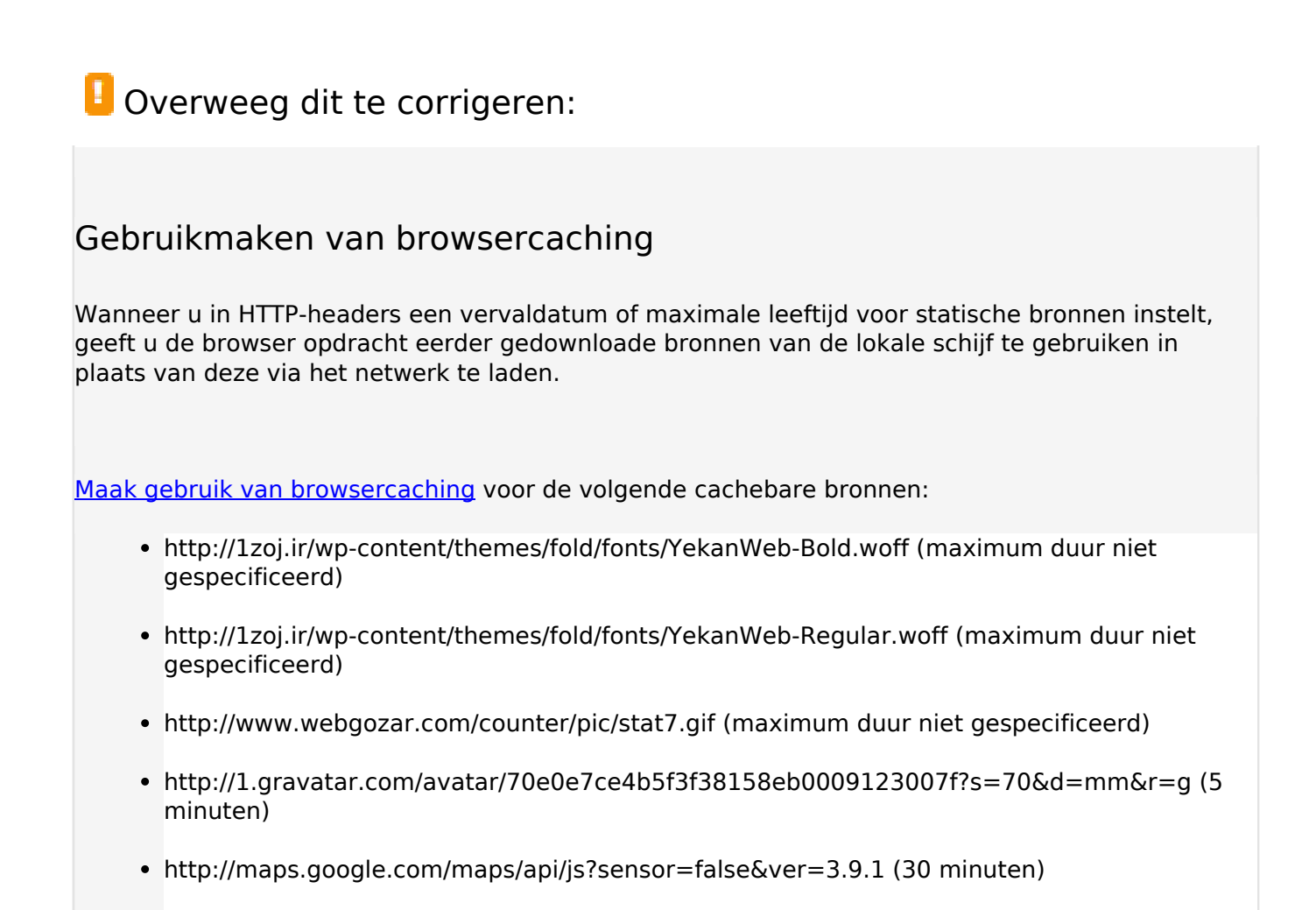

# **CSS verkleinen**

Wanneer u CSS-code comprimeert, kunt u vele bytes aan gegevens besparen en het downloaden en parseren versnellen.

[Verklein CSS](http://www.sitedesk.net/redirect.php?url=https%3A%2F%2Fdevelopers.google.com%2Fspeed%2Fdocs%2Finsights%2FMinifyResources) voor de volgende bronnen om de grootte te reduceren met 1,7 KB (een besparing van 14%).

- Het verkleinen van http://1zoj.ir/wp-content/themes/fold/css/style.css?ver=4.8.2 kan na comprimeren 1,1 KB besparen (een besparing van 13%).
- Het verkleinen van http://1zoj.ir/wp-content/themes/fold/css/plugins.css?ver=4.8.2 kan na comprimeren 540 B besparen (een besparing van 19%).

# **JavaScript verkleinen**

Wanneer u JavaScript-code comprimeert, kunt u vele bytes aan gegevens besparen en het downloaden, parseren en uitvoeren versnellen.

[Verklein JavaScript](http://www.sitedesk.net/redirect.php?url=https%3A%2F%2Fdevelopers.google.com%2Fspeed%2Fdocs%2Finsights%2FMinifyResources) voor de volgende bronnen om de grootte te reduceren met 2,8 KB (een besparing van 31%).

- Het verkleinen van http://1zoj.ir/wp-content/themes/fold/js/social-sharing.js?ver=1.0 kan na comprimeren 848 B besparen (een besparing van 37%).
- Het verkleinen van http://1zoj.ir/wp-content/themes/fold/js/ajax-load-more.js?ver=1.0 kan na comprimeren 745 B besparen (een besparing van 38%).
- Het verkleinen van http://1zoj.ir/wp-content/plugins/contactform-7/includes/js/scripts.js?ver=4.9 kan na comprimeren 663 B besparen (een besparing van 18%).
- Het verkleinen van http://1zoj.ir/wp-content/themes/fold/js/jquery.appear.js?ver=4.8.2 kan na comprimeren 631 B besparen (een besparing van 49%).

# **Afbeeldingen optimaliseren**

U kunt vele bytes aan gegevens besparen door afbeeldingen correct op te maken en te comprimeren.

[Optimaliseer de volgende afbeeldingen](http://www.sitedesk.net/redirect.php?url=https%3A%2F%2Fdevelopers.google.com%2Fspeed%2Fdocs%2Finsights%2FOptimizeImages) om de grootte ervan te verkleinen met 4,8 KB (een besparing van 33%).

- Het comprimeren van http://1zoj.ir/wp-content/uploads/logo1zojforfold2.png kan 2,8 KB besparen (een besparing van 75%).
- Het comprimeren van http://1.gravatar.com/avatar/70e0e7ce4b5f3f38158eb0009123007f?s=70&d=mm&r=g kan 1,1 KB besparen (een besparing van 12%).
- Het comprimeren van http://1zoj.ir/wp-content/themes/fold/images/widget-post-thumb.png kan 924 B besparen (een besparing van 63%).

# **5 uitgevoerde regels**

# **Omleidingen op bestemmingspagina vermijden**

Uw pagina heeft geen omleidingen. Meer informatie over [het vermijden van omleidingen voor](http://www.sitedesk.net/redirect.php?url=https%3A%2F%2Fdevelopers.google.com%2Fspeed%2Fdocs%2Finsights%2FAvoidRedirects) [bestemmingspagina's.](http://www.sitedesk.net/redirect.php?url=https%3A%2F%2Fdevelopers.google.com%2Fspeed%2Fdocs%2Finsights%2FAvoidRedirects)

# **Comprimeren inschakelen**

U heeft compressie ingeschakeld. Meer informatie over [het inschakelen van compressie.](http://www.sitedesk.net/redirect.php?url=https%3A%2F%2Fdevelopers.google.com%2Fspeed%2Fdocs%2Finsights%2FEnableCompression)

## **Reactietijd van server beperken**

Uw server heeft snel gereageerd. Meer informatie over [optimalisatie van de reactietijd van de](http://www.sitedesk.net/redirect.php?url=https%3A%2F%2Fdevelopers.google.com%2Fspeed%2Fdocs%2Finsights%2FServer) [server](http://www.sitedesk.net/redirect.php?url=https%3A%2F%2Fdevelopers.google.com%2Fspeed%2Fdocs%2Finsights%2FServer).

## **HTML verkleinen**

Uw HTML is verkleind. Meer informatie over [het verkleinen van HTML](http://www.sitedesk.net/redirect.php?url=https%3A%2F%2Fdevelopers.google.com%2Fspeed%2Fdocs%2Finsights%2FMinifyResources).

## **Prioriteit geven aan zichtbare content**

U heeft de prioriteit voor de content boven de vouw correct ingesteld. Meer informatie over [het](http://www.sitedesk.net/redirect.php?url=https%3A%2F%2Fdevelopers.google.com%2Fspeed%2Fdocs%2Finsights%2FPrioritizeVisibleContent) [instellen van de prioriteit van zichtbare content](http://www.sitedesk.net/redirect.php?url=https%3A%2F%2Fdevelopers.google.com%2Fspeed%2Fdocs%2Finsights%2FPrioritizeVisibleContent).